"УТВЕРЖДАЮ" д.э.н. Хайруллина М. В.  $\cdots$ ,

# РАБОЧАЯ ПРОГРАММА УЧЕБНОЙ ДИСЦИПЛИНЫ<br>Информационные технологии в туристской индустрии

 $\mathcal{U}$ 

 $6.43.03.02$  Type  $1.43.03.02$ 

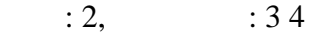

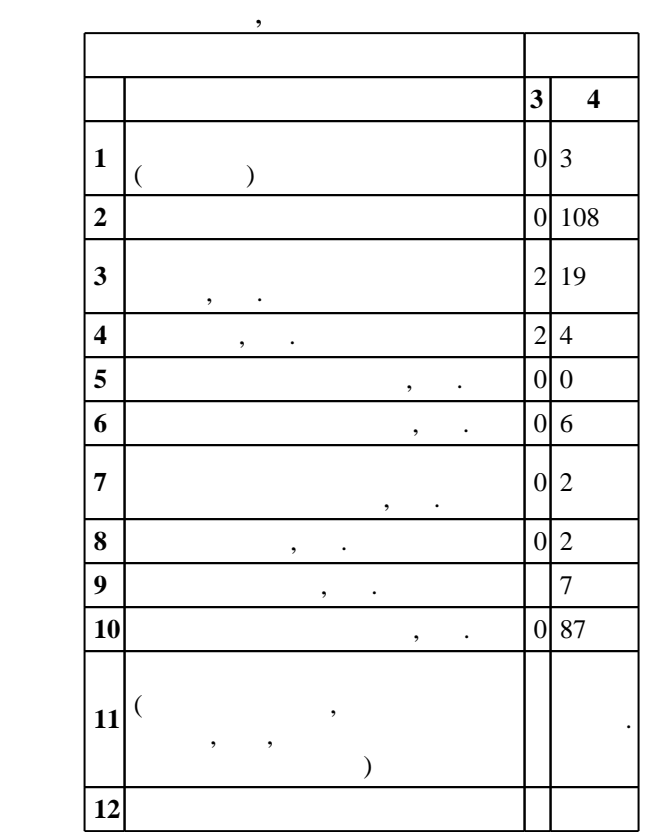

 $($   $)$ : 43.03.02

 $1463 \qquad 14.12.2015 \quad , \qquad 19.01.2016 \quad .$ 

 $\therefore$  1,

 $($   $): 43.03.02$ 

 $1, 4$   $20.06.2017$ 

 $\frac{6}{1000}$  6 0.21.06.2017

Программу разработал:

 $\mathbf{y}$ , к.п.н. Целебровская М. Ю. Ю. Ю. Ю. Ю. Ю.

Заведующий кафедрой:  $\mathbf{y}$ , д.т.н. Чубич В. М. М. М.

ответственн $\mathbb{R}^n$ 

заведующий кафедрой Цой М. Е.

# $\overline{K}$ омпетенция ФГОС: ПК.2 способность обрабатывать и интерпретировать с использованием базовых  $1.1$ знаний математики и информатики данные, необходимые для осуществления проектной деятельности в туризме; в части следующих результатов обучения:

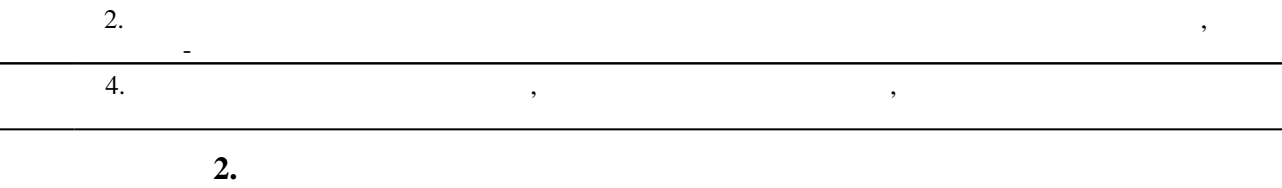

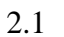

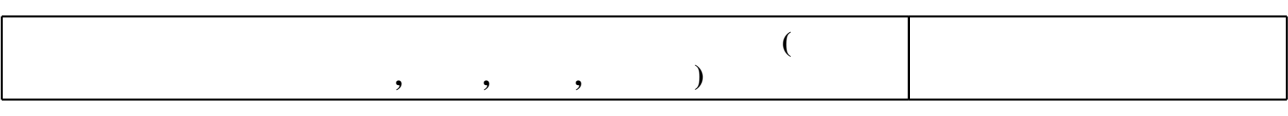

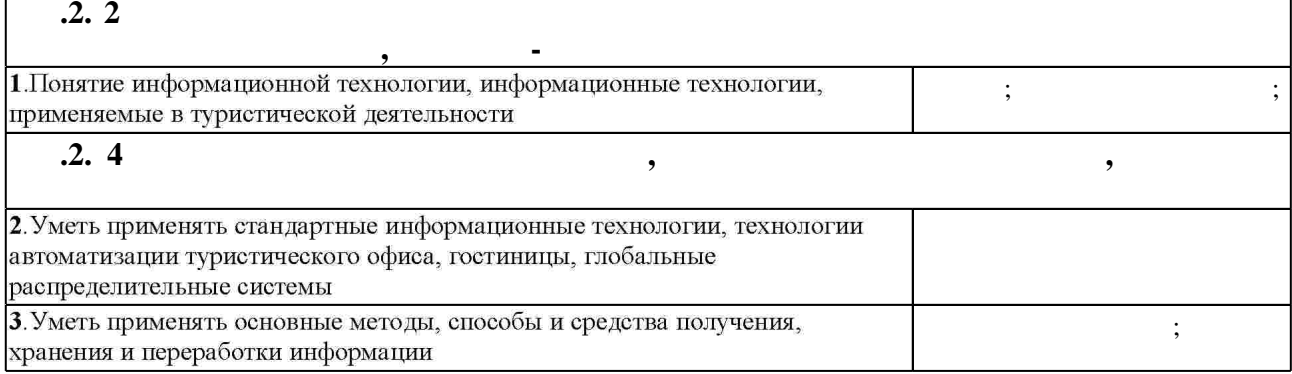

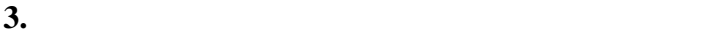

ſ

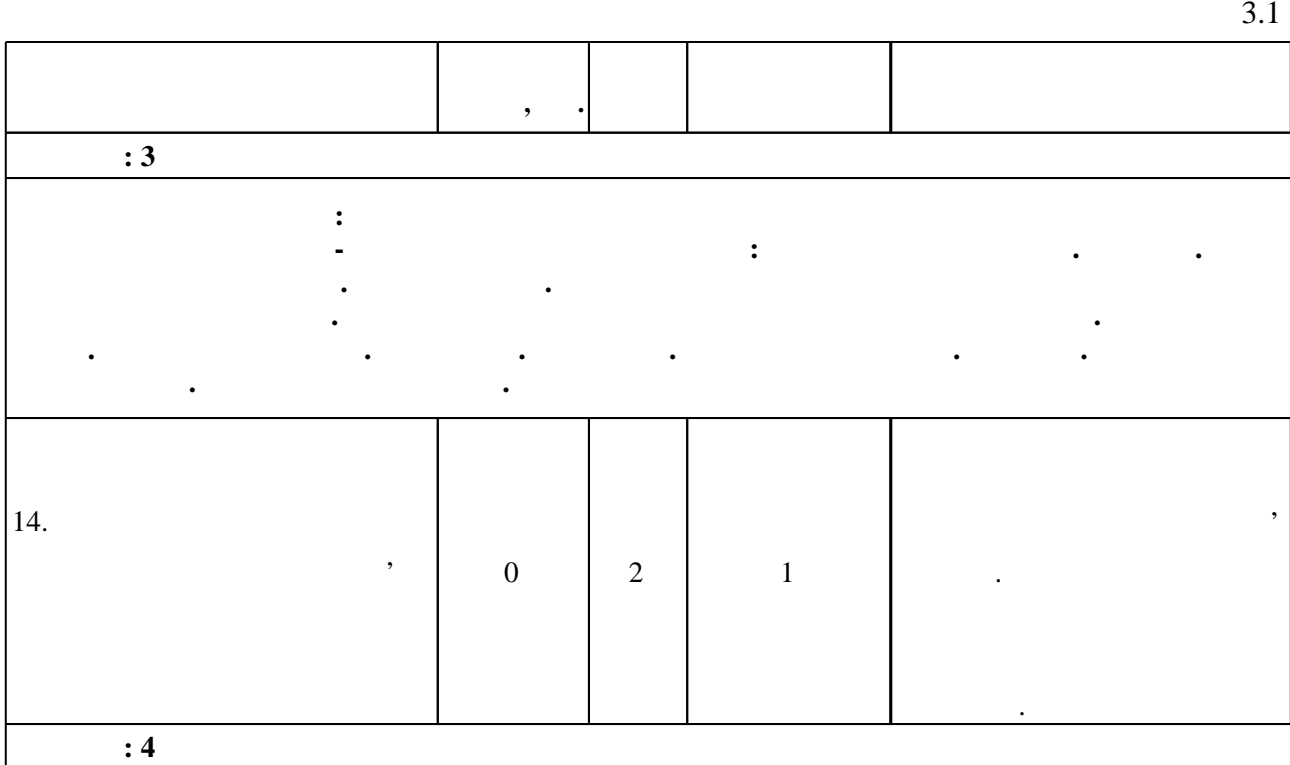

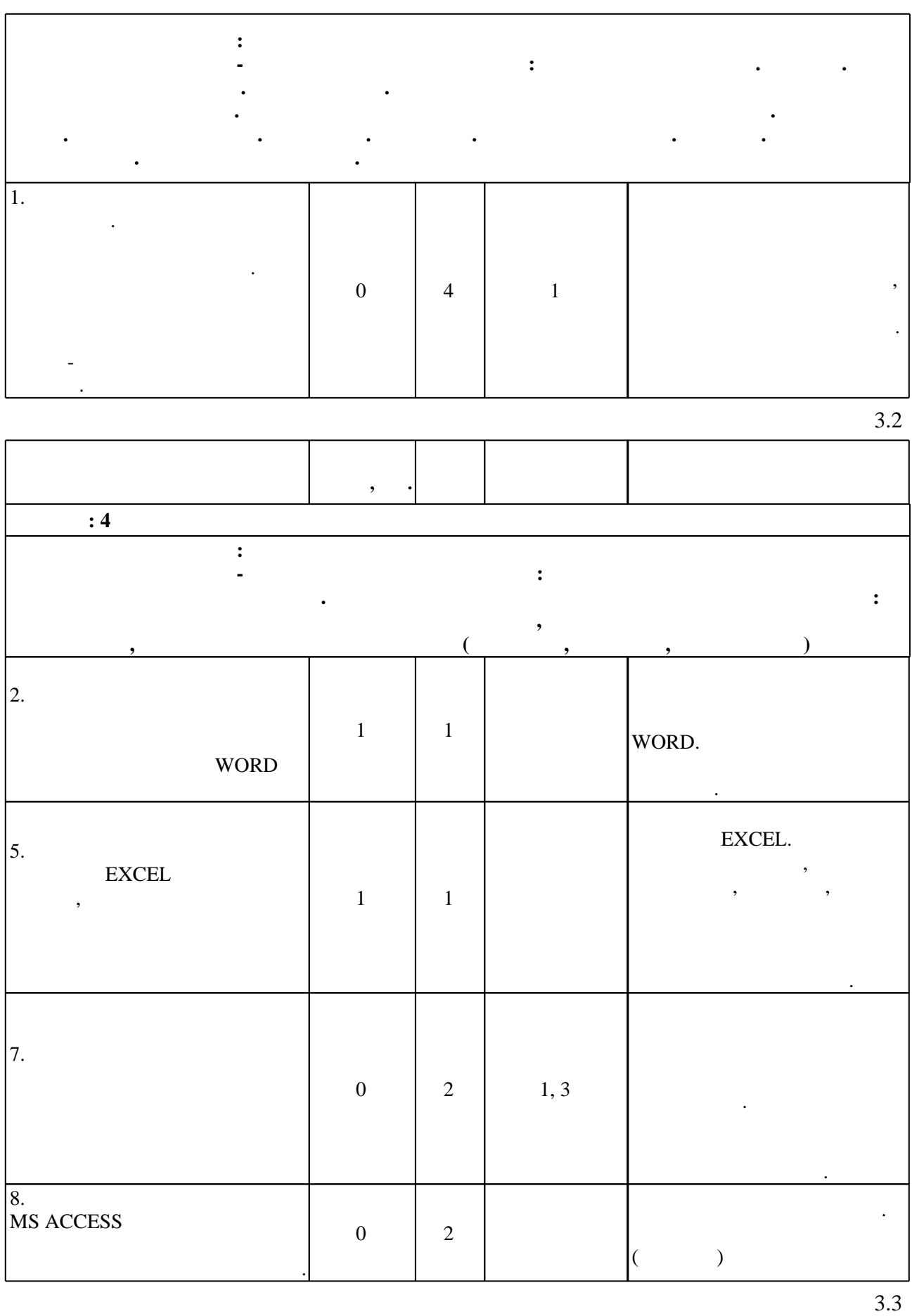

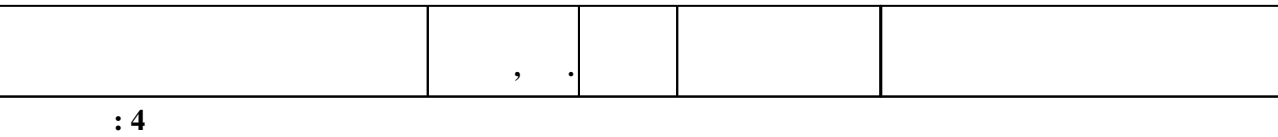

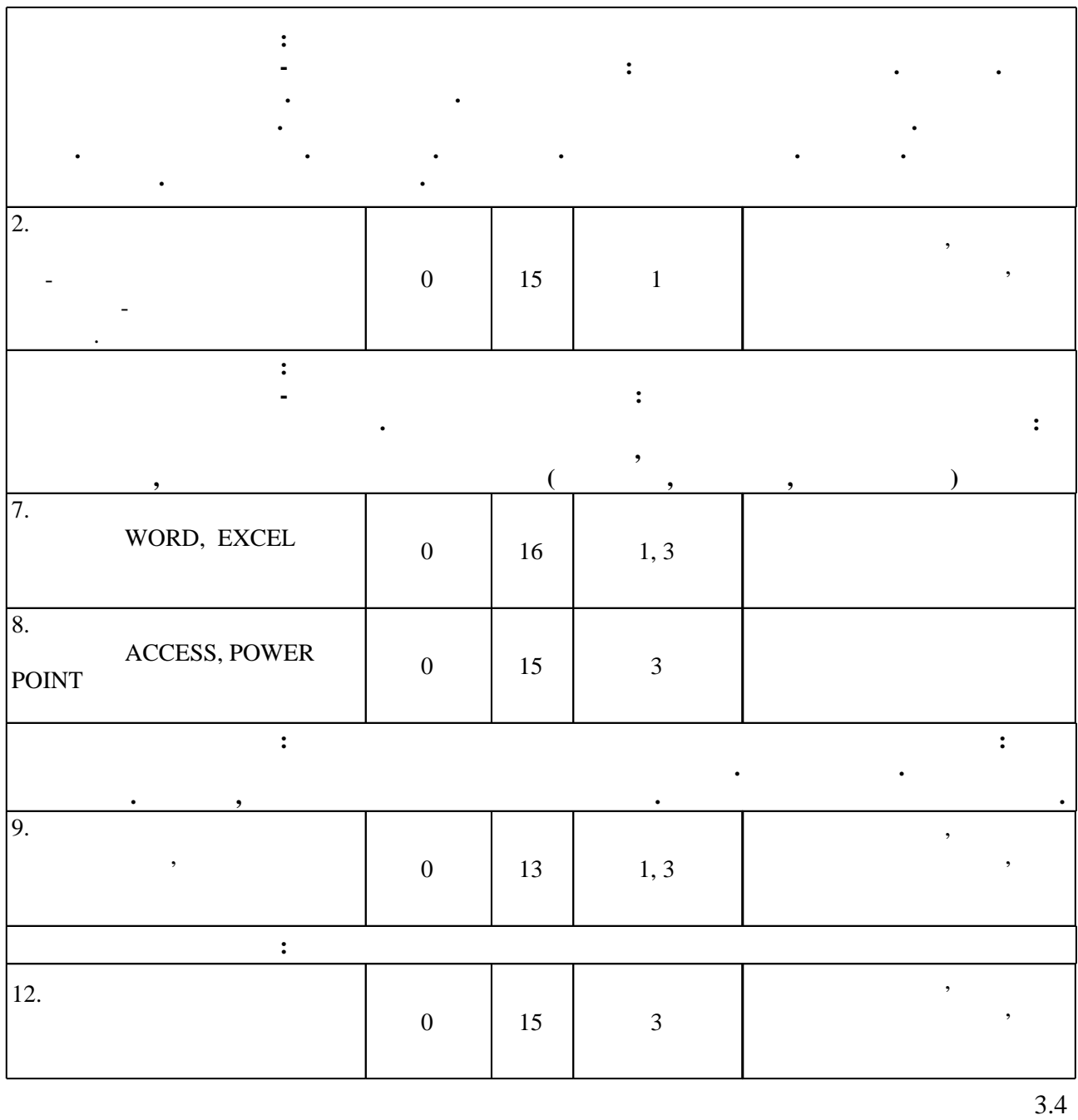

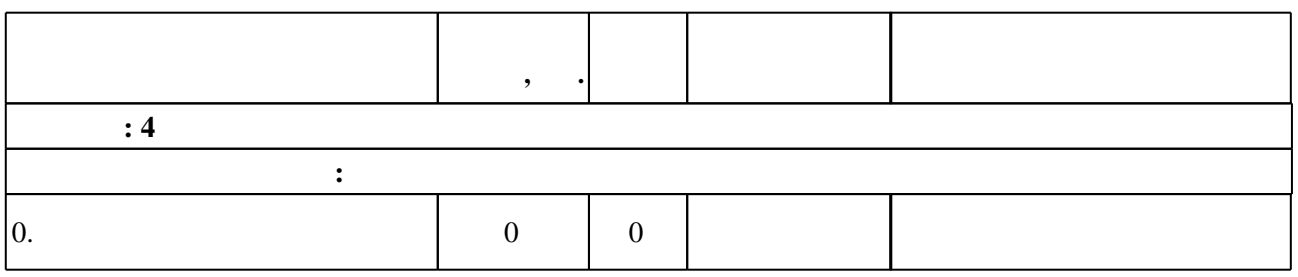

**4. Самостоятельная работа обучающегося**

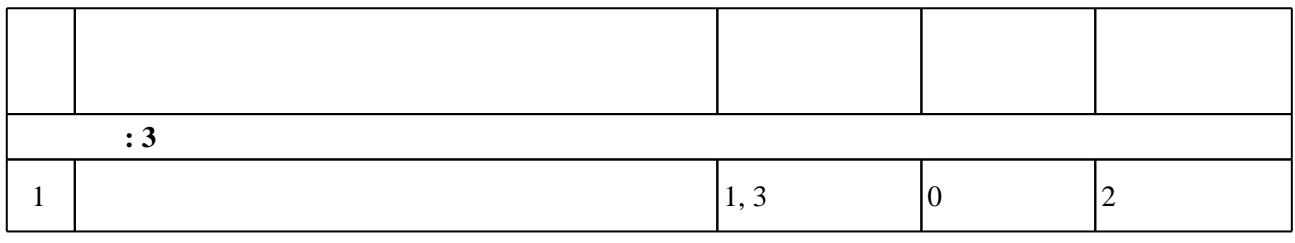

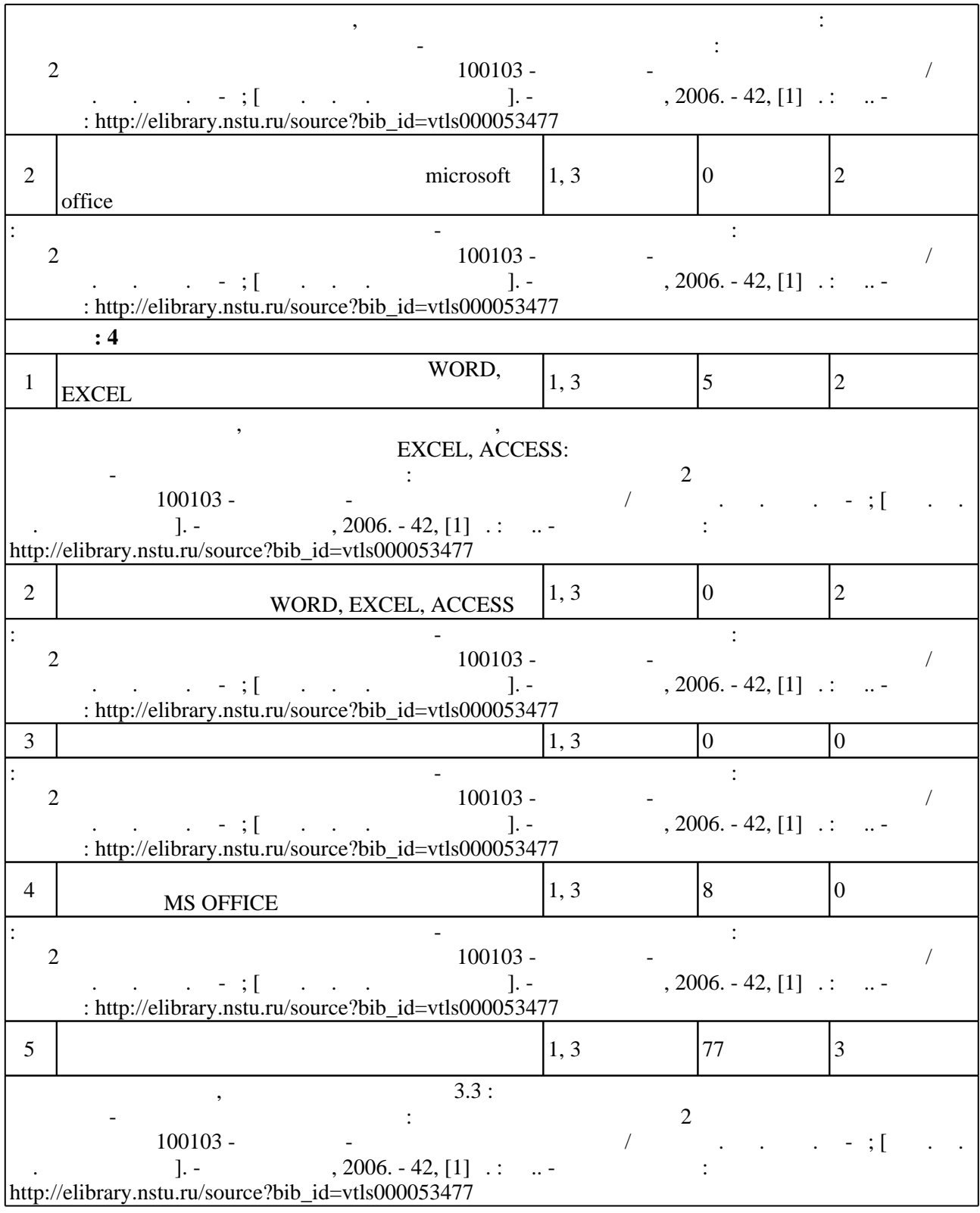

**5.** Технология обучения обучения обучения обучения обучения обучения обучения обучения обучения обучения обучения обучения обучения обучения обучения обучения обучения обучения обучения обучения обучения обучения обучени

 $\mathcal{A}$  $\sim$  0.5.1).

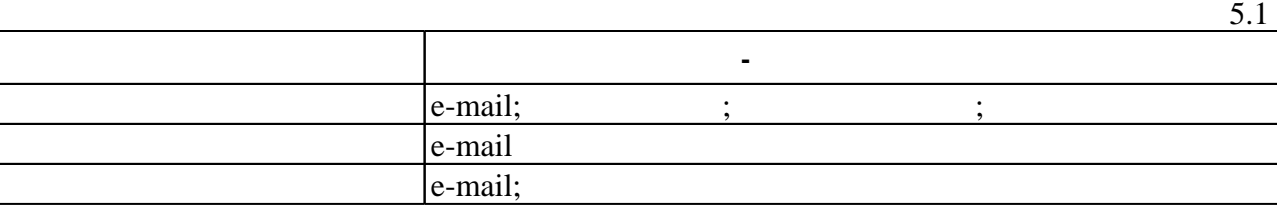

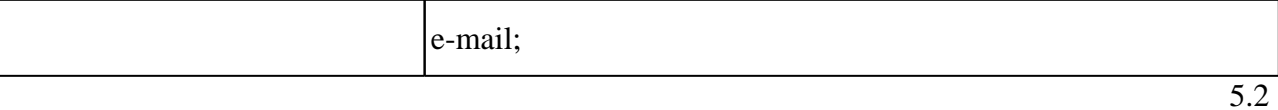

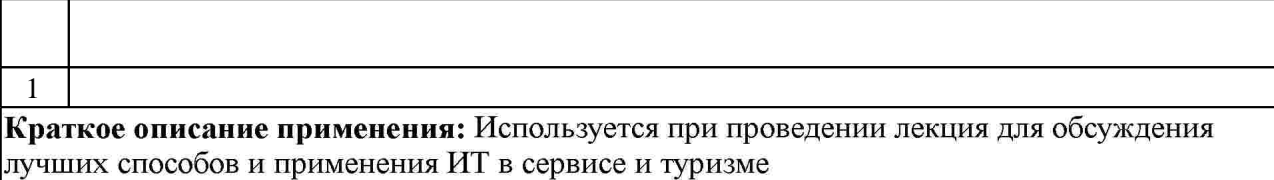

2  $|$ Краткое описание применения: Используется при проведении лабораторных работ и контрольных работ в следующем виде: перед студентами ставится проблема, для решения которой они должны выбрать необходимые инструменты изучаемой ИТ.

**6.** Правила аттестии обучающих стать по учебной дисциплине и дисциплине и дисциплине и дисциплине и дисциплине

Для аттестации обучающихся по дисциплине используется балльно-рейтинговая система (броја), позволять оценки по традиционной шкале и на традиционной школе и на традиционной школе и на традиционной школе и на традиционной школе и на традиционной школе и на традиционной школе и на традиционной школе и на

 $6.1.$ 

результатам освоения дисциплины.

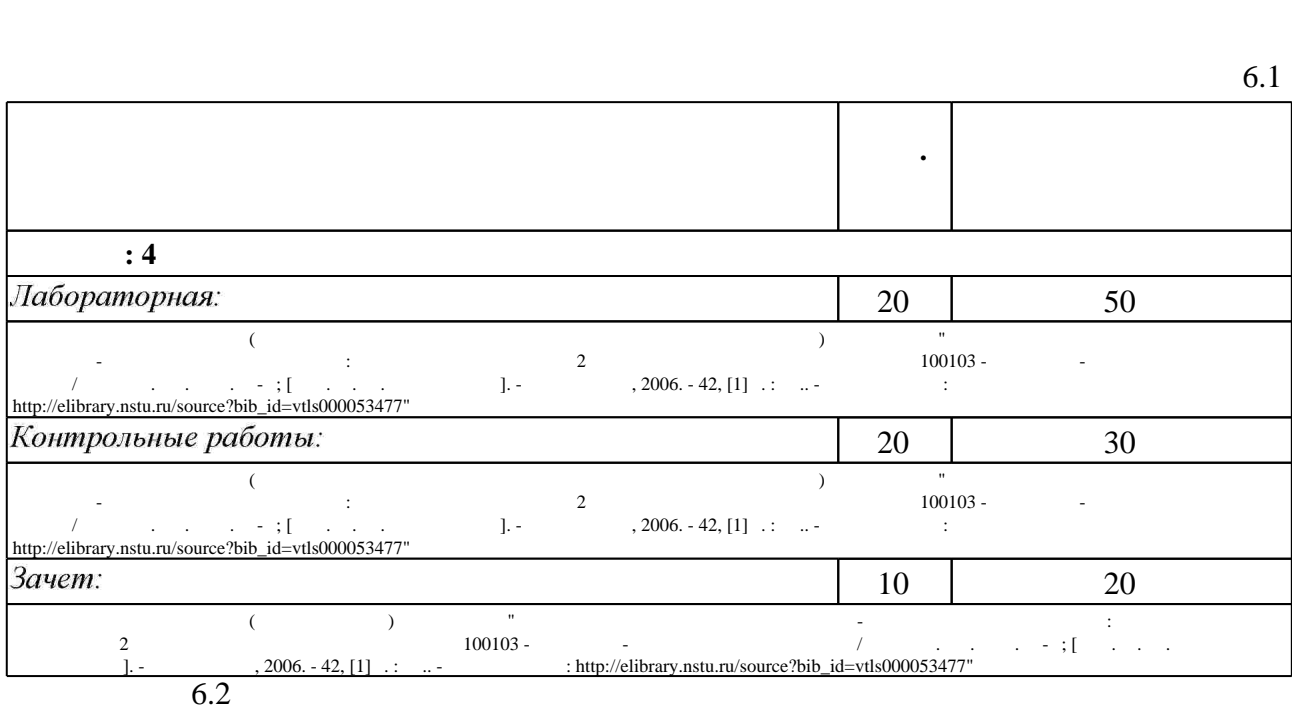

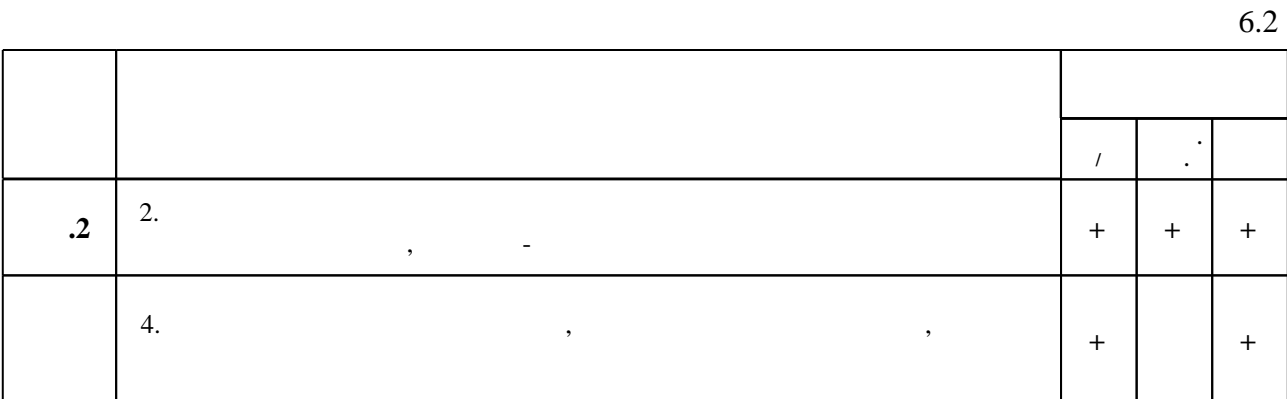

1. Целебровская М. Ю. Информационные технологии в социально-культурном сервисе и туризме : учебное пособие / М. Ю. Целебровская, В. В. Денисов ; Новосиб. гос. техн. ун-т. -Новосибирск, 2008. - 59, [1] с. : табл.

2. Бурнаева, Э.Г. Обработка и представление данных в MS Excel. [Электронный ресурс] / Э.Г. Бурнаева, С.Н. Леора. — Электрон. дан. — СПб.: Лань, 2016. — 160 с. — Режим доступа: http://e.lanbook.com/book/71706 — Загл. с экрана.

3. Советов, Б.Я. Информационные технологии: теоретические основы. [Электронный ресурс] / Б.Я. Советов, В.В. Цехановский. — Электрон. дан. — СПб.: Лань, 2017. — 444 с. — Режим доступа: http://e.lanbook.com/book/93007 — Загл. с экрана.

*Интернет-ресурсы*

1. ЭБС HГТУ: http://elibrary.nstu.ru/

2. ЭБС «Издательство Лань»: https://e.lanbook.com/

3. ЭБС IPRbooks: http://www.iprbookshop.ru/

4. ЭБС "Znanium.com": http://znanium.com/

 $5.$ 

программе.

#### **8. Методическое и программное обеспечение**

*8.1 Методическое обеспечение*

1. Информационные технологии в социально-культурном сервисе и туризме : методические указания для 2 курса факультета бизнеса специальности 100103 - Социально-культурный сервис и туризм / Новосиб. гос. техн. ун-т; [сост. М. Ю. Целебровская]. - Новосибирск, 2006. - 42, [1] с. : ил.. - Режим доступа: http://elibrary.nstu.ru/source?bib id=vtls000053477

*8.2 Специализированное программное обеспечение* 

1 Office

2 Access

**9. Материально-техническое обеспечение** 

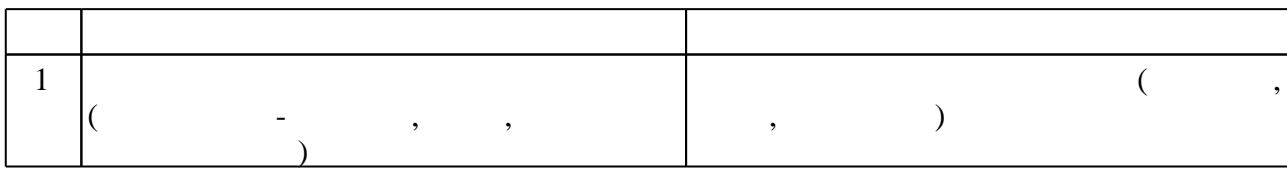

 $\mathbf 1$ 

#### Федеральное государственное бюджетное образовательное учреждение высшего образования «Новосибирский государственный технический университет»

Кафедра теоретической и прикладной информатики

"УТВЕРЖДАЮ" ДЕКАН ФБ д.э.н., профессор М.В. Хайруллина  $\frac{a_1}{a_2}$  "

# ФОНД ОЦЕНОЧНЫХ СРЕДСТВ

# **УЧЕБНОЙ ДИСЦИПЛИНЫ**

### **Информационные технологии в туристской индустрии**

Образовательная программа: 43.03.02 Туризм, профиль: Организация и технология туроператорской и турагентской деятельности

#### 1. **Обобщенная структура фонда оценочных средств учебной дисциплины**

Обобщенная структура фонда оценочных средств по **дисциплине** Информационные технологии в туристской индустрии приведена в Таблице.

Таблица

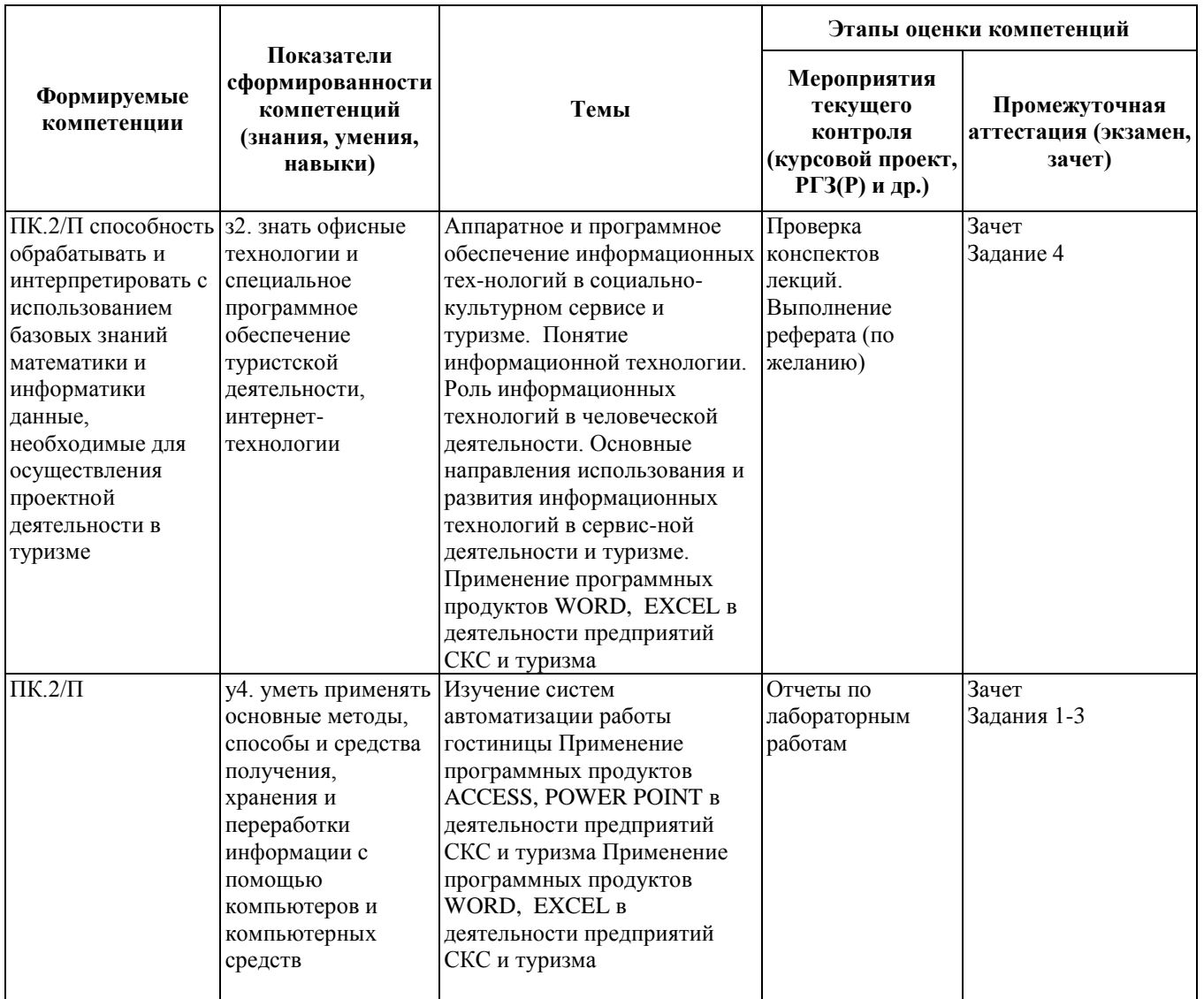

#### **2. Методика оценки этапов формирования компетенций в рамках дисциплины.**

Промежуточная аттестация по **дисциплине** проводится в 4 семестре - в форме зачета, который направлен на оценку сформированности компетенций ПК.2/П.

Зачет проводится в письменной форме, по билетам, в билет включены практические задания, выполняемые на компьютере. Вариант билета составляется из вопросов, приведенных в паспорте зачета, позволяющих оценить показатели сформированности соответствующих компетенций.

Кроме того, сформированность компетенции проверяется при проведении мероприятий текущего контроля, указанных в таблице раздела 1.

В 4 семестре обязательным этапом текущей аттестации являются контрольная работа. Требования к выполнению контрольной работы, состав и правила оценки сформулированы в паспорте контрольной работы.

Общие правила выставления оценки по дисциплине определяются балльно-рейтинговой системой, приведенной в рабочей программе учебной дисциплины.

На основании приведенных далее критериев можно сделать общий вывод о сформированности компетенции ПК.2/П, за которые отвечает дисциплина, на разных уровнях.

#### **Общая характеристика уровней освоения компетенций.**

**Ниже порогового.** Уровень выполнения работ не отвечает большинству основных требований, теоретическое содержание курса освоено частично, пробелы могут носить существенный характер, необходимые практические навыки работы с освоенным материалом сформированы не достаточно, большинство предусмотренных программой обучения учебных заданий не выполнены или выполнены с существенными ошибками.

**Пороговый**. Уровень выполнения работ отвечает большинству основных требований, теоретическое содержание курса освоено частично, но пробелы не носят существенного характера, необходимые практические навыки работы с освоенным материалом в основном сформированы, большинство предусмотренных программой обучения учебных заданий выполнено, некоторые виды заданий выполнены с ошибками.

**Базовый.** Уровень выполнения работ отвечает всем основным требованиям, теоретическое содержание курса освоено полностью, без пробелов, некоторые практические навыки работы с освоенным материалом сформированы недостаточно, все предусмотренные программой обучения учебные задания выполнены, качество выполнения ни одного из них не оценено минимальным числом баллов, некоторые из выполненных заданий, возможно, содержат ошибки.

**Продвинутый.** Уровень выполнения работ отвечает всем требованиям, теоретическое содержание курса освоено полностью, без пробелов, необходимые практические навыки работы с освоенным материалом сформированы, все предусмотренные программой обучения учебные задания выполнены, качество их выполнения оценено числом баллов, близким к максимальному.

Федеральное государственное бюджетное образовательное учреждение высшего образования «Новосибирский государственный технический университет» Кафедра теоретической и прикладной информатики

# **Паспорт зачета**

по дисциплине «Информационные технологии в туристской и гостиничной индустрии», 4 семестр

#### **1. Методика оценки**

Зачет проводится в форме выполнения практической работы за компьютером по зачетному заданию. Зачетное задание содержит практические задания и теоретические вопросы, на которые необходимо дать письменный ответ в документе WORD. Практические задания одинаковы для всех студентов, теоретические вопросы выбираются из списка вопросов и в количестве 4 штук включаются в билет. Выполнение каждого задания оценивается в определенную, известную студенту, сумму баллов. Максимальная сумма баллов – 20.

#### **Форма зачетного задания**

#### **Зачетное задание по дисциплине «ИТ в СКС и туризме» (общая сумма – 20 баллов)**

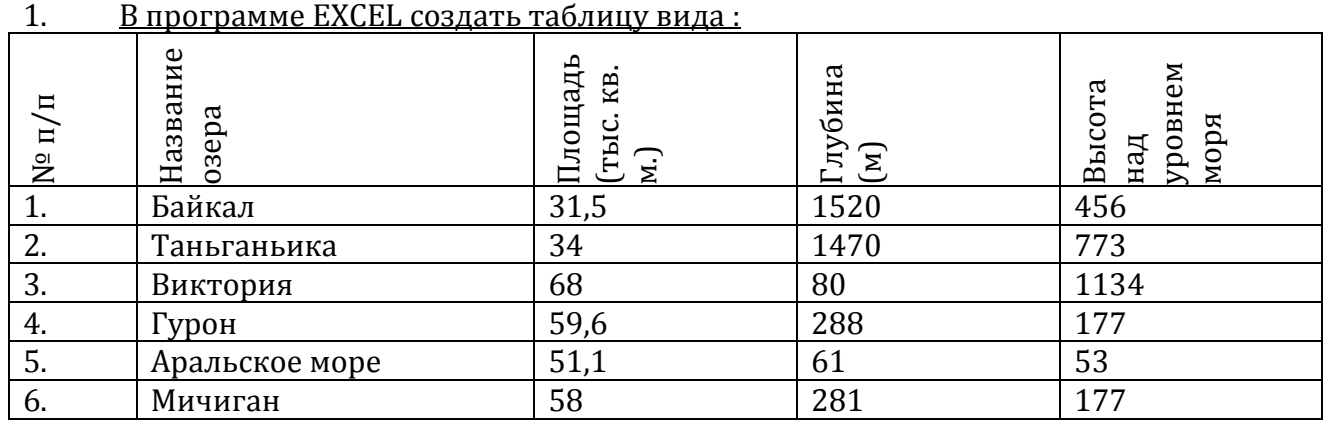

**Задание №1 (3 балла)**

2. Используя аппарат функций, подсчитать, какое количество озер имеет высоту над уровнем моря свыше 1000 м .

3. Подсчитать %, который составляет площадь каждого озера относительно суммарной площади всех озер .

4. Отсортировать таблицу по наименованиям озер .

5. Построить круговую диаграмму, отражающую соотношение глубин озер

6. Построить гистограмму, отражающую соотношение глубин озер

#### **Задание №2 (5 баллов)**

*1 Создать базу данных, состоящую из таблицы следующего вида:*

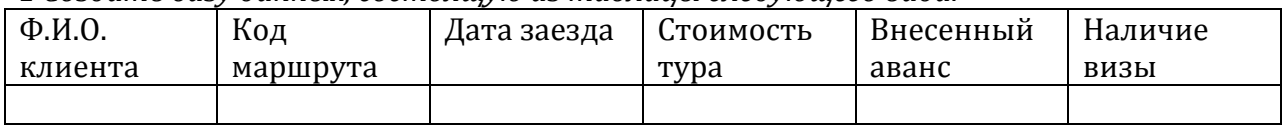

*В созданную таблицу внести 8 записей .*

2. Создать запрос к БД: *По Ф.И.О. клиента, вводимой с экрана, выдать код маршрута, дату заезда, наличие визы).*

3. Создать запрос к БД: *Выдать Ф.И.О. клиентов, дата заезда которых 05.06.07 г.)*

4. Создать запрос к БД: *По Ф.И.О. клиента, вводимой с экрана, рассчитать и выдать на экран сумму доплаты за тур, которую клиент должен внести.*

*5. Создать перекрестный запрос к БД следующего вида:*

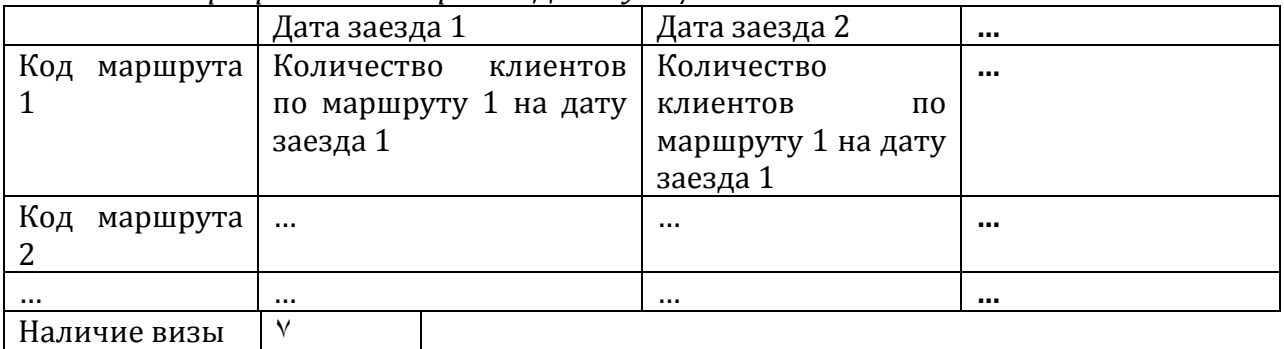

Наличие визы ۷

*6.На основе таблицы создать выровненный отчет альбомной ориентации).*

#### **Задание №3 (3 балла)**

1. Создать презентацию, состоящую из 3-х слайдов следующего вида (информацию для заполнения слайдов можно найти на сайте [www.ngs.ru](http://www.ngs.ru/) в разделе «Гостиницы Новосибирска») :

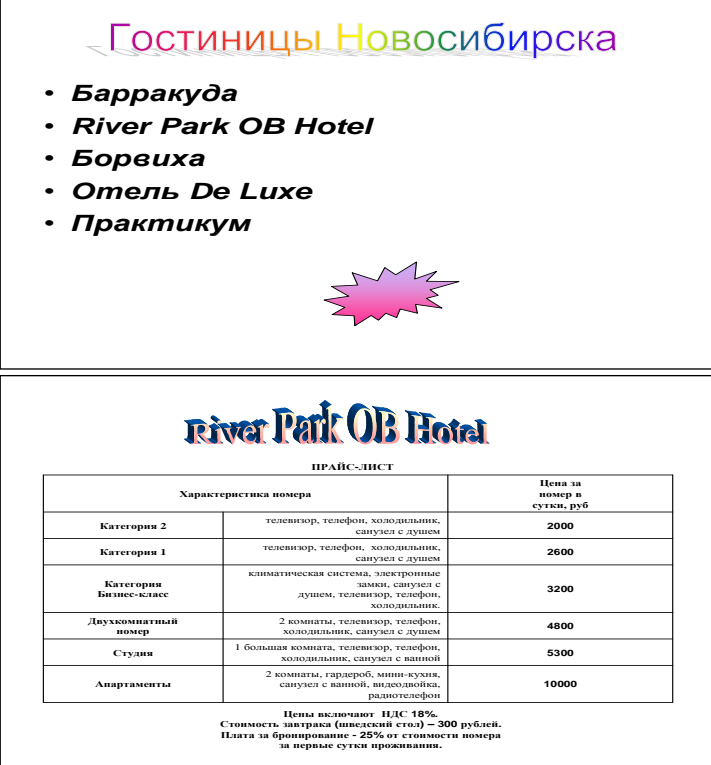

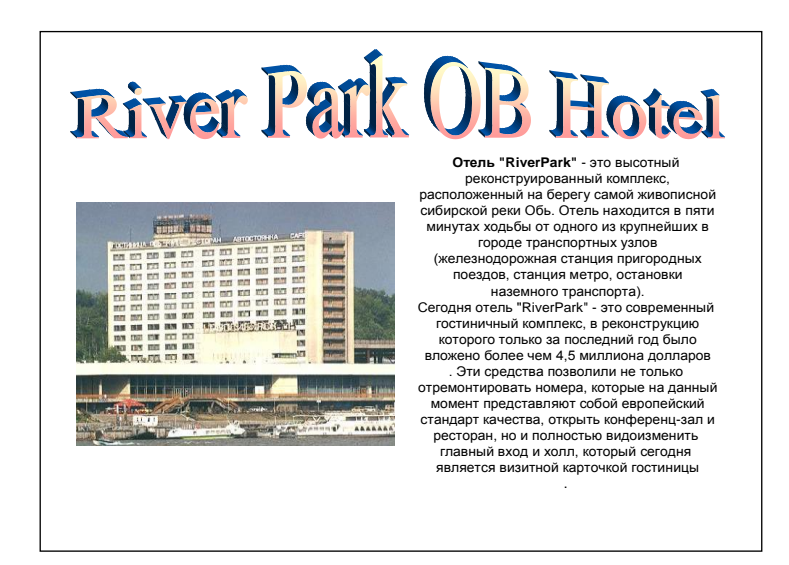

*2. На каждом слайде задать анимацию одного объекта )*

*3. - Создать гиперссылку на первом слайде, по которой может осуществиться переход на 3-й слайд.*

*4. Задать показ презентации в автоматическом режиме.)*

#### **Задание №4 (9 баллов**)

1. С использованием программы WORD сформулировать основные принципы отбора программного обеспечения для управления туристическим офисом

2. С использованием программы WORD заполнить таблицу :

#### **Основные глобальные системы бронирования и резервирования**

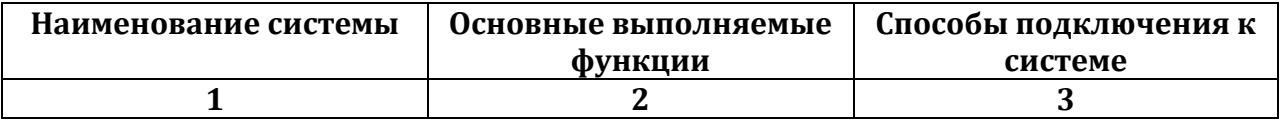

3. Опишите основные бизнес-процессы в гостиничных комплексах

4. Какие основные услуги предоставляет сеть Интернет для сферы социально-культурного сервиса и туризма?

#### 2. **Критерии оценки 2.Шкала оценки**

В общей оценке по дисциплине зачетные баллы учитываются в соответствии с правилами балльно-рейтинговой системы, приведенными в рабочей программе дисциплины.

Максимальный балл, который можно получить за зачет = 20 баллов. Остальные баллы можно заработать за посещение: лекций и выполнение лабораторных и контрольных работ; За дополнительную самостоятельную работу по написанию реферата можно заработать до 10 баллов..

Для аттестации обучающихся по дисциплине используется балльнорейтинговая система, позволяющая выставлять оценки по традиционной шкале и 15-уровневой ECTS.

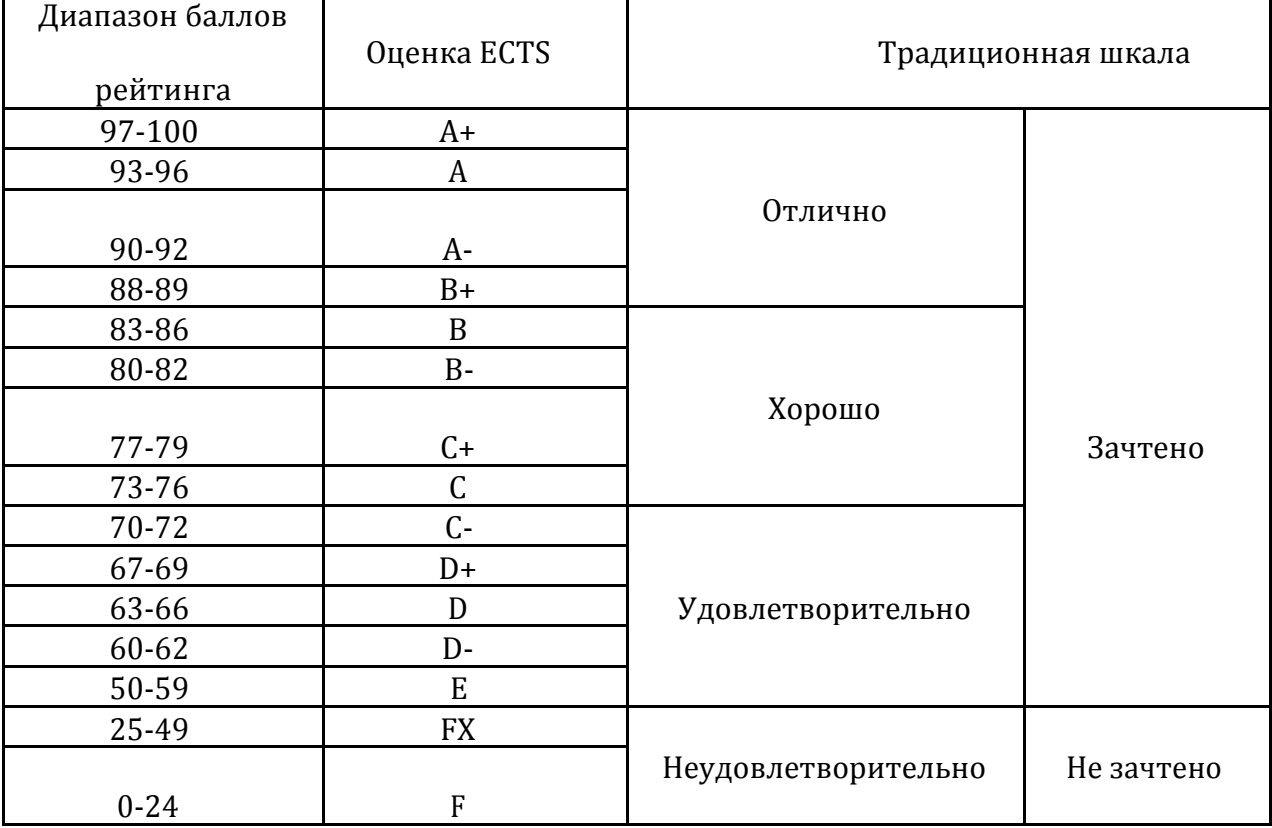

Таблица соответствия баллов, традиционной оценки и буквенной оценки ECTS

Вопросы к зачету

1. Что такое информационные технологии?

2. Какие информационные технологии используются в области социальнокультурного сервиса и туризма?

3. Назовите основные направления влияния информационных технологий в области социально-культурного сервиса и туризма.

4. Что такое глобальная компьютерная сеть?

5. Какие основные услуги предоставляет Интернет для сферы социальнокультурного сервиса и туризма?

6. Что такое электронная почта и каким образом можно использовать электронную почту в туристском и гостиничном бизнесе?

7. Что такое электронная коммерция и какие проблемы связаны с

распространением электронной коммерции в России?

8. Каковы направления использования мультимедийных технологий в социальнокультурном сервисе и туризме?

9. Какие справочники по туризму на CD-ROM вы знаете?

10. Каковы функции глобальных систем бронирования и резервирования?

11. Дайте характеристику наиболее известным системам бронирования.

12. Дайте классификацию информационных систем менеджмента в социальнокультурном сервисе и туризме.

13. Назовите основные функции программ для автоматизации туристского офиса.

14. Опишите структуру типового программного комплекса для туристской фирмы.

15. Как осуществить выбор программы автоматизации для туристского офиса.

16. Дайте характеристику наиболее известных программ автоматизации работы туристского офиса.

17. Опишите основные бизнес-процессы в гостиничных комплексах.

18. Дайте сравнительную характеристику основным системам автоматизации гостиничного бизнеса.

3.

Федеральное государственное бюджетное образовательное учреждение высшего образования «Новосибирский государственный технический университет» Кафедра теоретической и прикладной информатики

# **Паспорт контрольной работы**

по дисциплине «Информационные технологии в туристской и гостиничной индустрии», 4 семестр

#### **1. Методика оценки**

Контрольные работы проводится по теме (темам) «Создание баз данных для сервиса и туризма в программе \_EXCEL», «Разработка баз данных для сервиса и туризма в программе ACCESS», каждая работа включает 10 заданий. Выполняется за компьютером, защищается в устной форме.

#### **2. Критерии оценки**

Задание контрольной работы оценивается в соответствии с приведенными ниже критериями. Студент выполняет и защищает работу готового электронного документа. За выполнение и анализ студент получает от 20 до 30 баллов.

- Работа считается **не выполненной,** если студент не выполнил ни одного задания, оценка составляет 0 баллов.
- Работа считается выполненной **на пороговом** уровне, если студент выполнил 1 задание подготовил таблицы (20 баллов).
- Работа считается выполненной **на базовом** уровне, если студент выполнил до 80% заданий, оценка составляет 21-27 баллов.

• Работа считается выполненной **на продвинутом** уровне, если студент выполнил все задания, оценка составляет 28-30 баллов.

#### **3. Шкала оценки**

В общей оценке по дисциплине баллы за контрольную работу учитываются в соответствии с правилами балльно-рейтинговой системы, приведенными в рабочей программе дисциплины.

# **4. Пример варианта контрольной работы**

Контрольная работа №1

#### **Контрольная работа по дисциплине «ИТ в СКС и Т» I**

База данных – список заданной структуры, которая определяется полями, описывающими категории информации, содержащейся в базе. У каждого поля должно быть уникальное имя, определяемое в отдельном столбце. При создании базы данных в EXCEL необходимо помнить следующие правила:

- Пустая строка указывает на окончание базы данных. Не оставляйте пустых строк между заголовками столбцов и записями с данными. Оставьте пустую строку после всех записей перед суммами, средними значениями и другими строками, содержащими исходные данные.

- Имена полей располагаются в верхней части столбцов. Имена полей должны размещаться в отдельных ячейках и не повторяться на рабочем листе.

*Задание* 

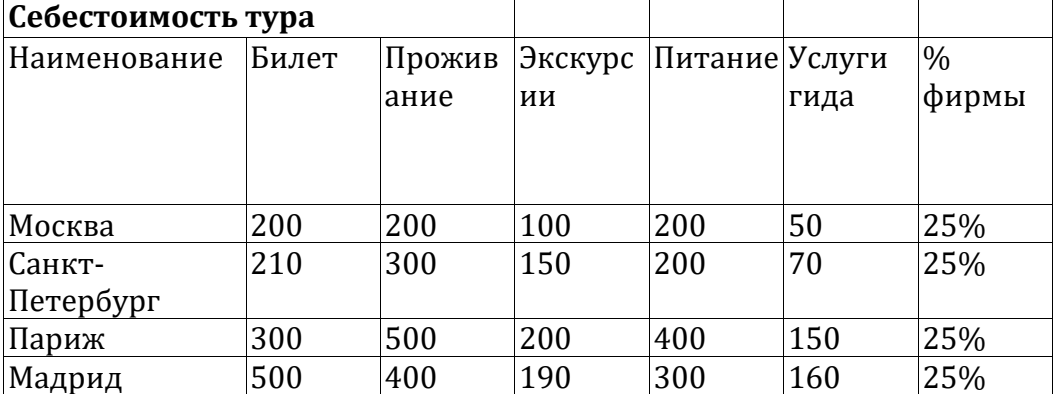

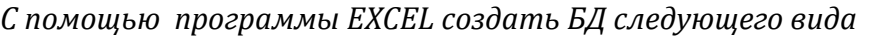

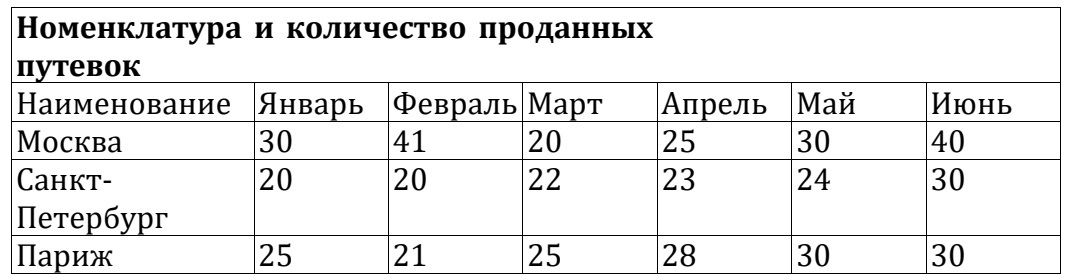

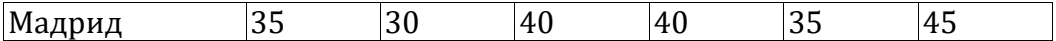

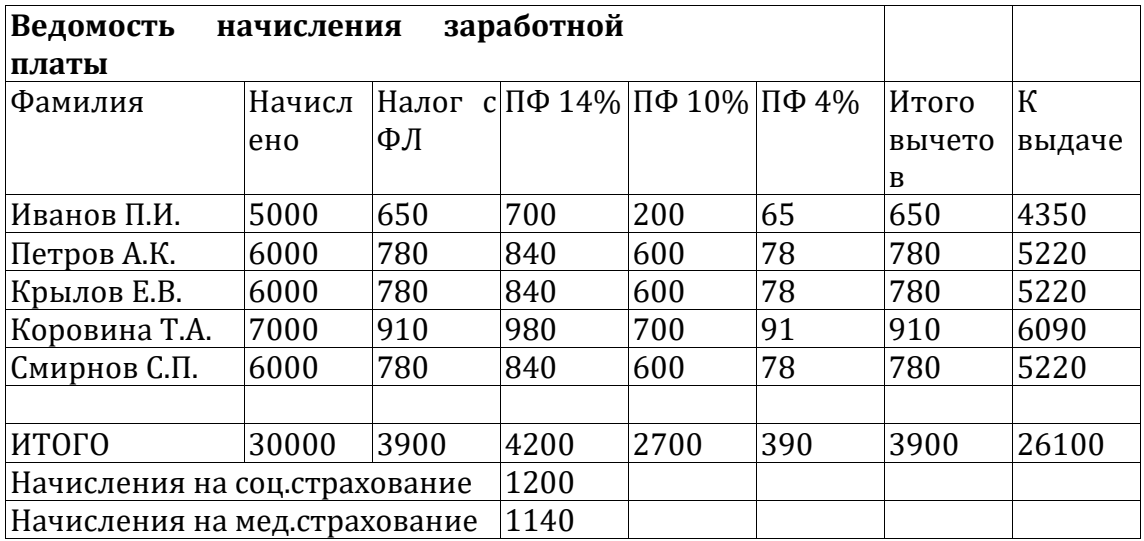

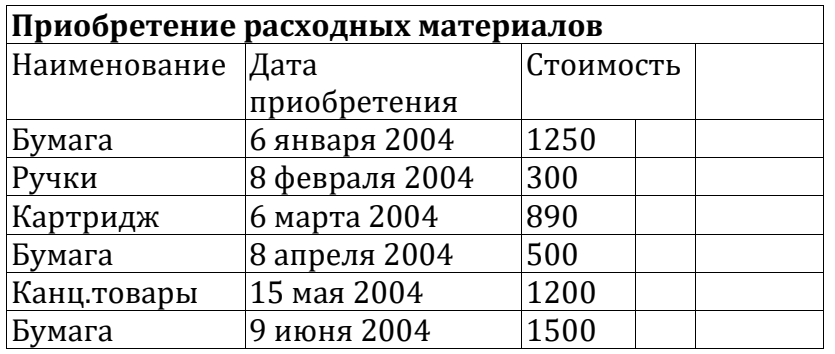

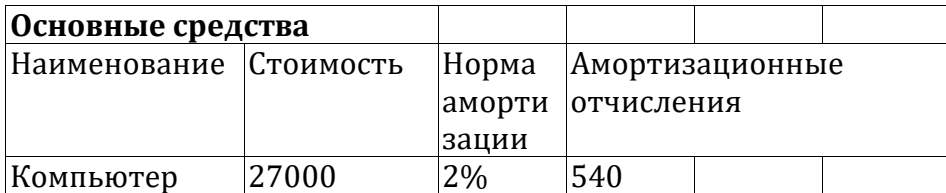

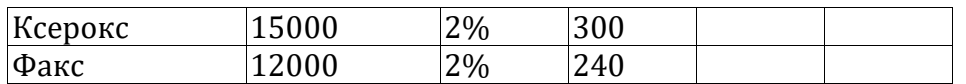

*2. Создать формы данных для каждой базы данных.* 

#### $\Pi$

Основными экономическими показателями деятельности предприятия являются:

1. Объем выпускаемой продукции в денежном выражении. В нашем случае этот показатель рассчитывается как сумма стоимостей туров, умноженных на количество проданных путевок по каждому туру.

*2.* Численность персонала

*3.* Фонд оплаты труда и средняя заработная плата. Фонд оплаты труда представляет собой ежемесячный фонд с начислениями (расчетные данные в ведомости начисления зар. Платы), умноженный на количество месяцев, по которым рассчитывается показатель.

*4.* Закупка материалов. В денежном выражении закупка материалов представлена в БД «Приобретение расходных материалов».

*5.* Себестоимость продукции. Этот показатель рассчитывается как сумма себестоимостей путевок(без процента фирмы), фонда заработной платы, стоимости расходных материалов и амортизационных отчислений (доли, приходящейся на количество рассматриваемых месяцев).

*6.* Прибыль. Этот показатель рассчитывается как разница между доходом фирмы (общая стоимость всех проданных путевок) и себестоимостью продукции.

*7.* Рентабельность. Рассчитывается по формуле:

Рентабельность=прибыль/себестоимость.

8. Уровень производства определяется путем сравнения валового дохода и валовых издержек. Для определения уровня производства необходимо рассчитать валовой доход фирмы за каждый месяц (см. Расчет дохода фирмы), валовые издержки за каждый месяц (см. Расчет себестоимости продукции) и на одной координатной плоскости построить два графика, отражающие динамику изменения валового дохода и валовых издержек по месяцам.

#### *Задание*

*1.Используя формулы EXCEL на отдельном листе рассчитать объем выпускаемой продукции в денежном выражении, численность персонала, фонд оплаты труда и среднюю заработную плату, закупку материалов, себестоимость, прибыль, рентабельность.*

*2. Построить таблицы, отражающие ежемесячный доход и ежемесячные издержки.*

*3. Построить графики, отражающие валовой доход фирмы и валовые издержки.* 

#### Контрольная работа №2

#### Первичный документ:

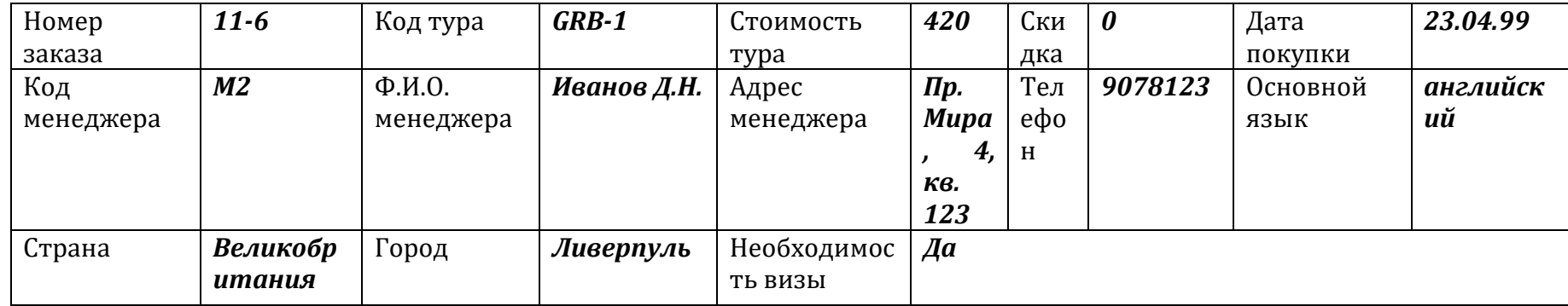

# Информация для ввода в базу данных

# Менеджер

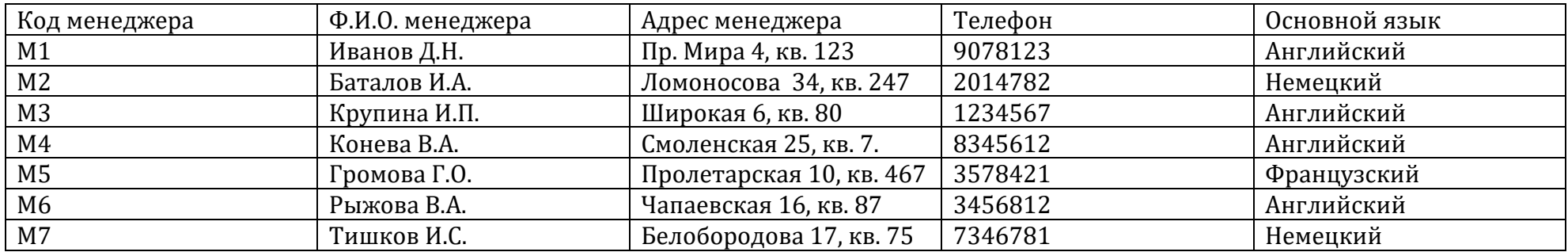

# Продажа туров

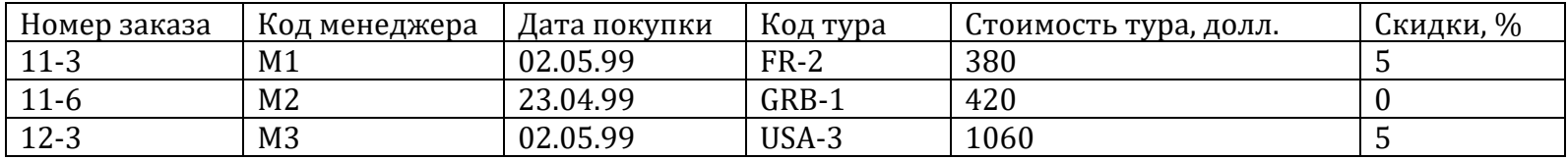

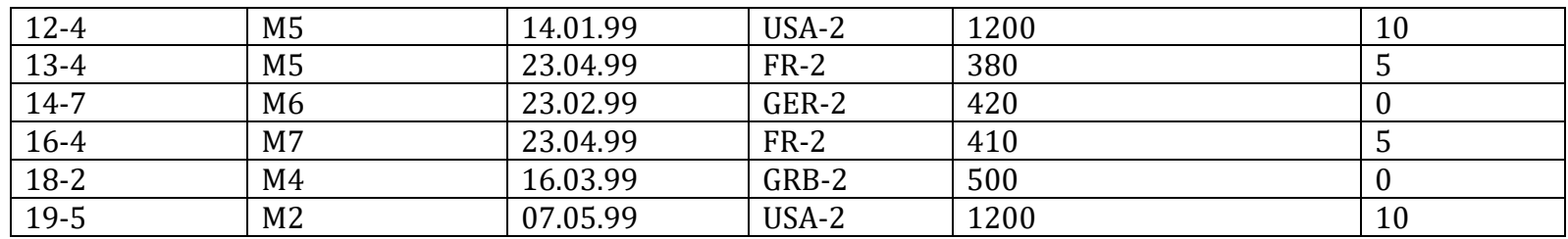

#### Справочник туров

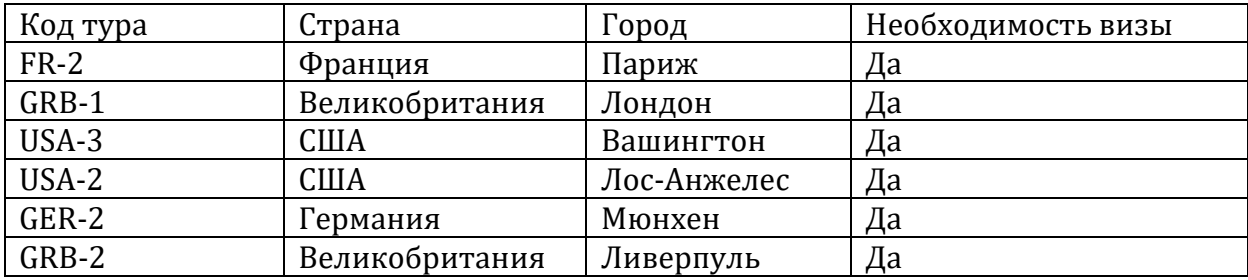

#### **Задание**

*1. Разработать логическую модель базы данных и реализовать ее на компьютере*

- *2. Создать схему базы данных*
- *3. Реализовать следующие запросы:*
- Выдать фамилии менеджеров, организующих туры во Францию.
- По фамилии менеджера, вводимой с экрана, выдать информацию о его коде, телефоне, адресе
- Выдать коды туров, страны и города для туров, стоимость которых выше 500 долларов.
- Выдать номера заказов, дата покупки которых находится в пределах с 01.04.99 по 30.04.99.
- Для всех номеров заказов выдать стоимость путевки и стоимость путевки со скидкой (стоимость путевки со скидкой рассчитать по формуле

 СТОИМОСТЬ СО СКИДКОЙ: [СТОИМОСТЬ ПУТЕВКИ]-([СКИДКА]/100)\*[СТОИМОСТЬ ПУТЕВКИ], вывести в новом поле/

- Рассчитать и вывести на экран стоимость туров в США со скидкой.
- Рассчитать общую стоимость всех туров (использовать итоговый запрос).

- Создать перекрестный запрос, отражающий следующую информацию:

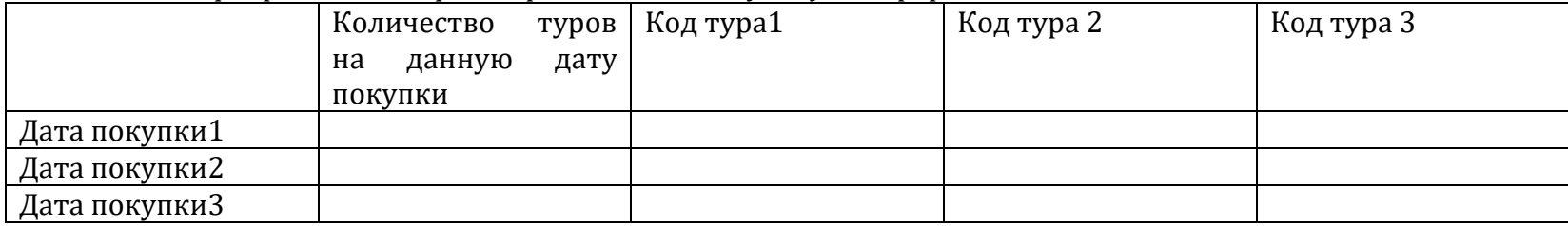

*4. Построить форму, отражающую вид первичного документа*

*5. В построенную форму включить подчиненные формы «Менеджер» и «Справочник туров». Реализовать включение подчиненных форм в виде вкладок.*

*6. Построить отчет, в котором отражалась бы вся информация о предлагаемых турах..*